## ODBC APPLY CHANGES (NON SUPER USER)

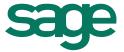

## ODBC ACCESS LETTER – APPLY CHANGES

This permission letter needs to be signed off by the user's direct manager or stand in manager who has the authority to grant the user access to apply changes in the ODBC configuration.

This will be done per remote session (WEBEX) as to confirm that no additional companies are added before applying changes, if not the manager needs to be present during the apply changes procedure, or a super user (preferably the VIP/ODBC super user.

|                       | Date authorised:                                                                           |  |  |
|-----------------------|--------------------------------------------------------------------------------------------|--|--|
| Attention:            |                                                                                            |  |  |
|                       | (Name and Surname) give permission to                                                      |  |  |
| configuration tool:   |                                                                                            |  |  |
| I,                    | (Name and Surname) give permission to ollowing user/-s access to ODBC and granting them an |  |  |
| USER'S NAME & SURNAME | COMPANY NUMBERS USER MAY ACCESS WITH ODBC (EG. 001)                                        |  |  |
|                       |                                                                                            |  |  |
|                       |                                                                                            |  |  |
| (User - Signature)    | (Manager Signature) - Compulsory                                                           |  |  |
|                       | Manager's Position                                                                         |  |  |
| Company Name          |                                                                                            |  |  |

| Site Code: _ |        |                       |
|--------------|--------|-----------------------|
| Contact No:  | Email: | odbc@vippayroll.co.za |

Multitier Installation Page 2 of 6